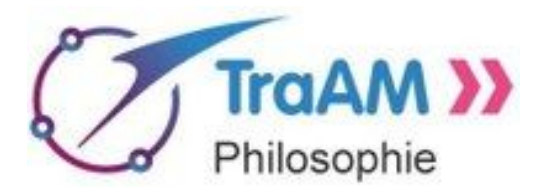

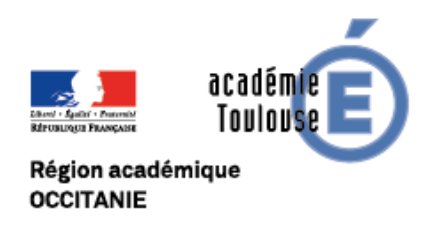

# TraAM 2017 - 2018 **Philosophie**

# **PhiloNum**

Base de données collaborative d'outils numériques et de retours d'expérience par et pour les professeurs de philosophie

**Synthèse** du travail réalisé par l'équipe de philosophie de l'**Académie de Toulouse**

*Équipe académique: Sous la responsabilité de:*

Fabrice Gallet

Céline Tarrade

Véronique Fournié Christophe Bardyn, IA-IPR

#### **SOMMAIRE**

- 1) Besoin [identifié](#page-2-0) et objectif
- 2) Choix du support [numérique](#page-3-0)
- 3) [Structure](#page-6-0) de la base de données
	- a) Les tables de [données](#page-6-1)
	- b) Les [vues](#page-7-0)
	- c) Les [attributs](#page-7-1) [Attributs](#page-7-2) de la table des Outils: Attributs de la table des Retours [d'expérience:](#page-9-0) Attributs de la table des Types d'outil / [fonctions:](#page-11-0) d) Les formulaires de [contribution](#page-11-1)
- 4) [Fonctionnement](#page-12-0)
	- **[Consultation](#page-12-1) [Contribution](#page-13-0)**
- 5) [Perspectives](#page-13-1)

*"Peut-on enseigner la philosophie avec le numérique sans que le numérique devienne un obstacle à cet enseignement ? Peut-on développer des outils numériques collaboratifs au service de l'enseignement de la philosophie ?"*

Nous y avons répondu en concevant une base de données collaborative que nous avons dénommée *PhiloNum*. Elle est présentée sur cette page du site [disciplinaire](https://disciplines.ac-toulouse.fr/philosophie/numerique/philonum-base-de-donnees-collaborative-d-outils-numeriques-et-de-retours-d-experience-de) de l'académie de [Toulouse](https://disciplines.ac-toulouse.fr/philosophie/numerique/philonum-base-de-donnees-collaborative-d-outils-numeriques-et-de-retours-d-experience-de) et consultable [directement](https://airtable.com/shro9BpiZY8vZXicE) en suivant ce lien. Un tutoriel visuel est proposé sur la page de présentation (et visionnable [séparément](https://view.genial.ly/5b16c4d83070977ecfaeb396/tuto-philonum) ici) pour faciliter sa prise en main.

# <span id="page-2-0"></span>**1) Besoins identifiés et objectifs**

Nous avons choisi de travailler sur la partie de l'appel à projet concernant la question du développement d'outils numériques collaboratifs au service de l'enseignement de la philosophie, en répondant par des pratiques effectives.

Considérant que le numérique peut être un point d'appui à l'enseignement de la philosophie à condition que son usage et son effet sur l'exercice de la pensée soient eux-mêmes l'objet d'une réflexion constante, nous avons conçu **une base de données collaborative pour mutualiser l'expérience des professeurs de philosophie au sujet des outils numériques**. Notre ambition était de créer un espace de partage de retours d'expériences et de réflexions individuelles sur les pratiques pédagogiques mises en oeuvre et de faciliter l'évaluation collective des outils expérimentés.

En nous appuyant sur les résultats d'une enquête menée auprès des collègues de notre académie en juin 2016, nous avons constaté que beaucoup d'enseignants de philosophie sont tentés d'utiliser autrement le numérique dans leurs pratiques, mais craignent cependant de s'épuiser dans des difficultés chronophages trop éloignées de leurs objectifs pédagogiques et disciplinaires. Les ressources actuellement disponibles au sujet du numérique pour l'enseignement foisonnent de pistes et d'expérimentations mais sont issues en général d'autres disciplines et d'autres niveaux, et permettent rarement de bien voir le parti qu'il y aurait à en tirer pour l'enseignement de la philosophie en Terminale. Pour surmonter cette difficulté, nous avons entrepris d'articuler notre base de données autour des principales démarches philosophiques.

La consultation des retours d'expériences de collègues aura l'avantage de faire gagner du temps sur la partie technique du choix des outils et donnera à découvrir des pratiques diverses dont chacun pourra s'inspirer. La mise en commun des difficultés rencontrées et des solutions trouvées évitera que chacun réinvente ce que d'autres ont déjà mis en oeuvre avec succès et favorisera une dynamique collective d'innovation.

Les professeurs qui auront un usage actif de la base de données en renseignant des retours d'expériences y trouveront en outre l'occasion de réfléchir à leurs pratiques, à la pertinence ou aux améliorations possibles des expériences menées au service de la formation intellectuelle de leurs élèves.

Enfin, compte tenu de la rapide évolution du secteur numérique et du constant renouvellement de l'offre d'outils et de fonctionnalités, il était nécessaire de permettre une mise à jour régulière des informations récoltées. C'est ce qui est rendu possible par l'ouverture de la base de données à tout contributeur qui voudrait faire connaître de nouveaux outils et faire part de son expérience de sa mobilisation de fonctionnalités inédites.

La création de notre base de données *PhiloNum* s'est faite en plusieurs étapes, décrites plus en détail ci-dessous. Après avoir identifié et précisé les besoins, il a fallu chercher le support numérique le plus approprié. Pour concevoir ensuite la base de données, il a fallu réfléchir aux informations qui pourraient être les plus pertinentes, à la manière de les organiser pour les rendre aussi facilement exploitables que possible et à la manière de recueillir les expériences des collègues, pour que la tâche soit peu chronophage tout en récoltant des informations suffisamment précises.

Cette élaboration a été articulée avec un stage du PAF de deux journées au cours duquel quinze professeurs de philosophie ont été initiés à l'utilisation de nombreux outils numériques puis ont élaboré des projets de mise en oeuvre.

La première journée qui a eu lieu en novembre 2017 nous a permis d'éclaircir les attentes des enseignants et la classification des démarches philosophiques faisant le plus consensus.

La deuxième journée en mai 2018 nous a permis de présenter la base de donnée prête à être employée et d'inciter et peut-être engager nos collègues à l'enrichir des retours des expériences que nous avons préparées ensemble.

## <span id="page-3-0"></span>**2) Choix du support numérique**

En réponse directe à l'appel à projet, nous avons entrepris de développer nous-même un outil numérique collaboratif au service de l'enseignement de la philosophie, à savoir une base de données collaborative. La première question a été de savoir quel(s) outil(s) numérique(s) mobiliser pour élaborer cette base de données. Avant de retenir l'outil en ligne *Airtable* comme principal support de notre travail, nous avons envisagé et comparé plusieurs possibilités techniques pour récolter, organiser et présenter un ensemble potentiellement vaste de présentations d'outils numériques et de retours d'expérience.

Il est apparu très tôt que le type d'organisation des données le plus approprié était celui d'une **base de données relationnelle en ligne**. Deux possibilités étaient alors envisageables :

- 1) créer entièrement un site web grâce à un CMS (système de gestion de contenu)
- 2) tirer parti d'un outil web de conception de bases de données "clé en main" comme *Airtable*.

Plusieurs raisons nous ont orienté vers la deuxième solution :

#### - *la contrainte de temps* :

Concevoir de A à Z une base de données et toutes les pages qui permettront de la visualiser et de l'alimenter réclame beaucoup de temps (pour la conception mais surtout pour la mise en page, qui aurait requis pour chaque type de visualisation d'une partie des données un travail de programmation en PHP pour l'affichage et en SQL pour les requêtes).

Avec *Airtable*, il n'y a qu'à concevoir les tables et leur organisation, puis configurer les vues, avec une interface visuelle qui réduit au strict minimum la part de programmation.

#### *- les contraintes ergonomiques et esthétiques :*

Pour proposer une base de données au sein de laquelle on puisse naviguer facilement et efficacement avec un résultat visuel satisfaisant, il faut, en plus de beaucoup de temps, des compétences et de l'expérience.

*Airtable* offre d'emblée une ergonomie et un rendu esthétique très satisfaisants. Il est vrai que les types de visualisations et de formulaires qu'il propose ont une forme standard, peu personnalisable, et présentent un ensemble restreint de possibilités, mais ces contraintes nous ont semblé négligeables au regard du gain de rapidité et de simplicité.

#### *- les contraintes techniques :*

Gérer une base de données sur un site web réclame la location et la gestion d'un espace sur un serveur, et les compétences techniques pour sa mise en oeuvre et sa maintenance.

Tout cela est transparent avec *Airtable*, les données sont automatiquement enregistrées sur le "*cloud*" du service web.

La solution retenue présente cependant **plusieurs limites** :

- comme on l'a remarqué ci-dessus, la personnalisation de l'affichage des données est restreinte (en particulier dans la version gratuite de *Airtable*)
- les possibilités de traitement et de combinaison des données sont également limitées (les fonctions de mises en relation et de tri des données sont nombreuses, mais pré-déterminées: on ne peut pas programmer à volonté tous les algorithmes qu'on jugerait pertinents pour tirer au maximum parti de la richesse des données disponibles)
- la version gratuite d'*Airtable* présente encore plusieurs restrictions :
	- il n'est pas possible de filtrer les utilisateurs ou les contributions: quiconque dispose du lien peut consulter la base de données et ajouter des informations.
	- les utilisateurs ne peuvent pas commenter les enregistrements (par exemple proposer une solution à un problème exprimé par un collègue dans son retour d'expérience, ou donner des astuces au sujet d'un outil). Un utilisateur ne peut "répondre" à un autre que par l'intermédiaire d'un nouveau retour d'expérience complet.
	- le nombre total d'enregistrement est limité à 1200. Si la plateforme rencontre un franc succès, il sera alors envisageable de passer à une version supérieure.

Nous avons finalement jugé que ces restrictions étaient négligeables au regard de la facilité de mise en oeuvre qu'offre *Airtable*, nous permettant de nous concentrer sur la valorisation pédagogique et philosophique de la base de données plutôt que sur l'aspect technique de sa création.

Ce choix est par ailleurs en droite ligne avec ce que nous estimons être l'un des critères principaux de la pertinence d'un outil numérique pour les pratiques pédagogiques: la facilité de la mise en oeuvre, le minimum de contraintes techniques, afin que l'accent soit mis sur le contenu et l'efficience pédagogique. Nous avons donc préféré tirer parti d'un outil existant, simple et performant, dans l'esprit des pratiques collaboratives du web actuel, plutôt que de tenter l'aventure très risquée et chronophage d'une réinvention.

D'autres possibilités, qui pouvaient dans un premier temps paraître plus simples dans la mise en oeuvre, ont également été envisagées. Au lieu d'élaborer une base de données relationnelle, nous aurions pu récolter les informations sur les outils et les retours d'expérience de manière sérielle ou dans une structure hiérarchique, puis les trier par exemple grâce à des mots-clé et un moteur de recherche. Ce qu'auraient permis de faire, notamment :

- un simple **blog**, organisé éventuellement autour de rubriques, sous-rubriques et mots-clé, qui aurait ainsi pu jouer ce rôle, à condition de proposer également un formulaire pour les contributions, à intégrer ensuite manuellement.
- des **panneaux collaboratif**, notamment grâce à *Padlet*, qui juxtaposeraient toutes les entrées, qu'on pourrait trier en utilisant le moteur de recherche intégré.
- une **structure arborescente dynamique** :
	- avec *Dynalist*: des **listes imbriquées**, qui peuvent être dépliées/repliées à volonté, et qui intègrent un système de mots-clés permettant d'un simple clic de ne faire apparaître que les items associés au mot-clé choisi (par exemple uniquement les retours d'expérience portant sur la #problématisation )
	- avec *Mindomo*, sous forme de **carte mentale collaborative**, où chaque noeud peut être enrichi par des notes détaillées, des sous-branches et des pièces jointes. François Jourde propose une [carte](https://www.mindmeister.com/fr/8940345/outils-en-ligne-pour-enseigner-et-apprendre-l-ves-profs?fullscreen=1) de ce type. On y découvre l'existence d'un grand nombre d'outils, ce qui est très utile, mais son objectif n'est évidemment pas d'articuler chaque outil à des commentaires pédagogiques et à des retours d'expérience.

Comparativement à la solution retenue, ces options nous semblaient inférieures sur les points suivants :

- **le manque de lisibilité et d'identification des données pertinentes** dès lors que la masse d'information deviendrait importante et qu'il y aurait plusieurs retours d'expérience pour chaque outil (voire des dizaines, qui sait!). *Airtable* permet de filtrer et trier un grand nombre de données selon une multitude de critères, très facilement, et aussi bien de mettre en évidence les liens entre les données (par exemple tous les retours d'expérience pour un type d'outil) que de les consulter de manière isolée.
- **l'organisation arborescente réduit les possibilités de croiser et de comparer** les données en faisant varier les critères. En outre, la structure hiérarchique confronte fréquemment à des dilemmes en matière de classification, bon nombre d'outils étant polyvalents.
- **le risque de redondance** de certaines informations. Limiter la redondance en articulant plusieurs tables de données est l'un des principaux avantages des bases de données relationnelles. Ici, l'existence d'une fiche pour chaque outil, associée automatiquement à tout retour d'expérience concernant un outil donné, évite à celui qui souhaite présenter son expérience d'avoir à saisir des informations au sujet de l'outil s'il existe déjà dans la base. Il peut ainsi se concentrer sur l'aspect pédagogique de son expérience.
- **la récolte de nouvelles contributions aurait été plus compliquée**: soit il aurait fallu exiger de chaque participant qu'il s'inscrive pour avoir des droits d'édition (en espérant que chacun respecte un modèle bien défini pour présenter les informations de manière homogène), soit il aurait fallu récupérer les contributions séparément (via une boîte mail par exemple) puis recopier chacune d'entre elle dans la base, ce qui aurait nécessité un travail supplémentaire des responsables de la base de données.

Toutes ces raisons nous ont conduit à choisir *Airtable*, qui est sans équivalent à l'heure actuelle pour élaborer et enrichir facilement une base de données relationnelle partagée en ligne et collaborative.

## <span id="page-6-0"></span>**3) Structure de la base de données**

L'essentiel de notre travail a consisté à concevoir la base de données, en nous interrogeant sur les informations qui devraient y figurer, sur leur organisation, sur la manière de les présenter et de les trier pour en tirer efficacement parti, enfin sur la manière de récolter les contributions des collègues.

Une base de données relationnelle est constituée d'un ensemble de **tables de données**, dans lesquelles chaque objet ou **enregistrement** est déterminé par un ensemble d'**attributs**. Chaque enregistrement d'une table peut être associé à un ou plusieurs enregistrements d'une autre table par le biais d'un ou plusieurs attributs communs, afin de suivre le fil logique des informations (par exemple voir rapidement quels retours d'expériences ont été enregistrés pour un outil donné, puis quels autres outils du même type pourraient être mobilisés pour le même type de pratique pédagogique). Les données sont consultables par l'intermédiaire de **vues**, qui présentent une sélection restreinte des informations disponibles. Enfin les contributeurs peuvent enrichir la base par l'intermédiaire de **formulaires** qui prédéfinissent le type d'information qu'on peut y ajouter. Nous allons décrire successivement chacun de ces éléments :

### <span id="page-6-1"></span>a) Les tables de données

Nous nous intéressons à deux types d'objets : les outils numériques et les retours d'expériences. Il allait donc de soi de créer deux tables (**Outils** et **Retours d'expérience**) reliées de la manière suivante: pour chaque outil numérique, un ou plusieurs retours d'expériences. Ainsi, en consultant la fiche d'un outil, on a accès à la liste de tous les retours d'expérience qui le concernent; inversement, en consultant la fiche d'un retour d'expérience, on a accès à la fiche de l'outil qui est mobilisé.

Nous avons ajouté une troisième table, celle des **Types d'outil ou fonctions**, afin d'avoir un aperçu d'ensemble simplifié: pour chaque type d'outil (par exemple, les outils de création de diaporama), on peut facilement voir la liste des outils renseignés dans la base ainsi que la liste des retours d'expérience les concernant.

Les utilisateurs peuvent ainsi facilement naviguer d'une table à l'autre, selon qu'ils recherchent un outil pour répondre à un besoin ou un ensemble de retours d'expérience pour en savoir plus sur l'intérêt d'un outil donné.

## <span id="page-7-0"></span>b) Les vues

Chaque table de données peut-être présentée à travers plusieurs vues. Chaque vue correspond à un type de présentation (il y en a 4 dans la version gratuite d'*Airtable*: sous forme de tableau, de galerie, de "Kanban" ou de calendrier), avec une pré-sélection des attributs visibles et un tri, un filtrage ou un regroupement des enregistrements selon des critères déterminés (qui prennent la forme de conditions logiques du type: SI x ET y OU non z).

Nous avons préfiguré quelques vues qui nous semblaient pratiques pour chaque table (avec divers critères de tri ou de filtrage), mais chaque utilisateur peut adapter à ses besoins le tri ou le filtrage effectué sur les données, pour trouver plus facilement les informations qu'il recherche. Par ailleurs chaque colonne en vue "Tableau" peut être redimensionnée à volonté par l'utilisateur, et il peut choisir quel attribut afficher ou masquer.

Pour les outils, la vue Galerie, qui met en évidence le logo de l'outil et ses principaux attributs nous a semblé la plus esthétique et la plus ergonomique pour un premier aperçu. Il suffit de cliquer sur un outil pour accéder à sa fiche complète de présentation. Pour les retours d'expérience, c'est la vue Kanban qui nous a paru la plus pratique pour un premier aperçu, dans la mesure où elle met en évidence la catégorisation par démarches philosophiques. Il est ensuite très facile de passer d'une vue à l'autre et d'avoir un aperçu plus complet des données disponibles, selon différents classements ou regroupements.

## <span id="page-7-1"></span>c) Les attributs

Les objets enregistrés dans chaque table sont déterminés par un ensemble d'attributs. On peut distinguer ceux qui constituent à proprement parler le contenu (le nom, la description, etc.) et ceux qui en spécifient la nature et constituent un ensemble de critères sur lesquels s'appuieront le tri, le filtrage ou le regroupement des données (la démarche philosophique, la mobilité, etc.) Nous présentons ci-dessous, pour chaque table de données, l'ensemble des attributs retenus et

<span id="page-7-2"></span>qui nous ont semblé pertinents pour caractériser les outils numériques et les retours d'expérience :

Attributs de la table des **Outils :**

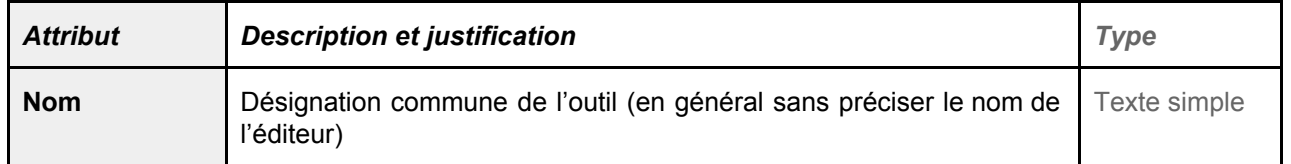

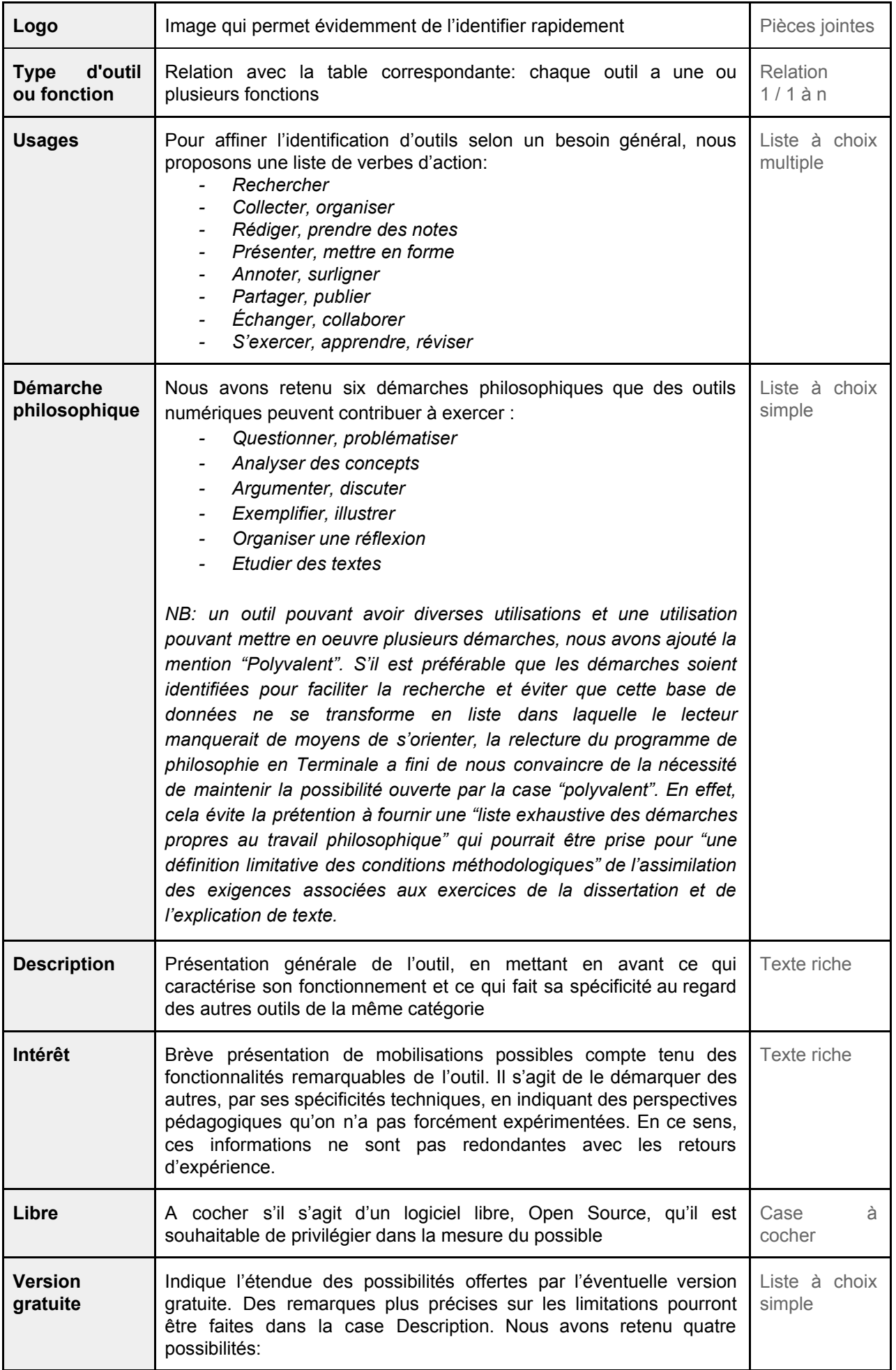

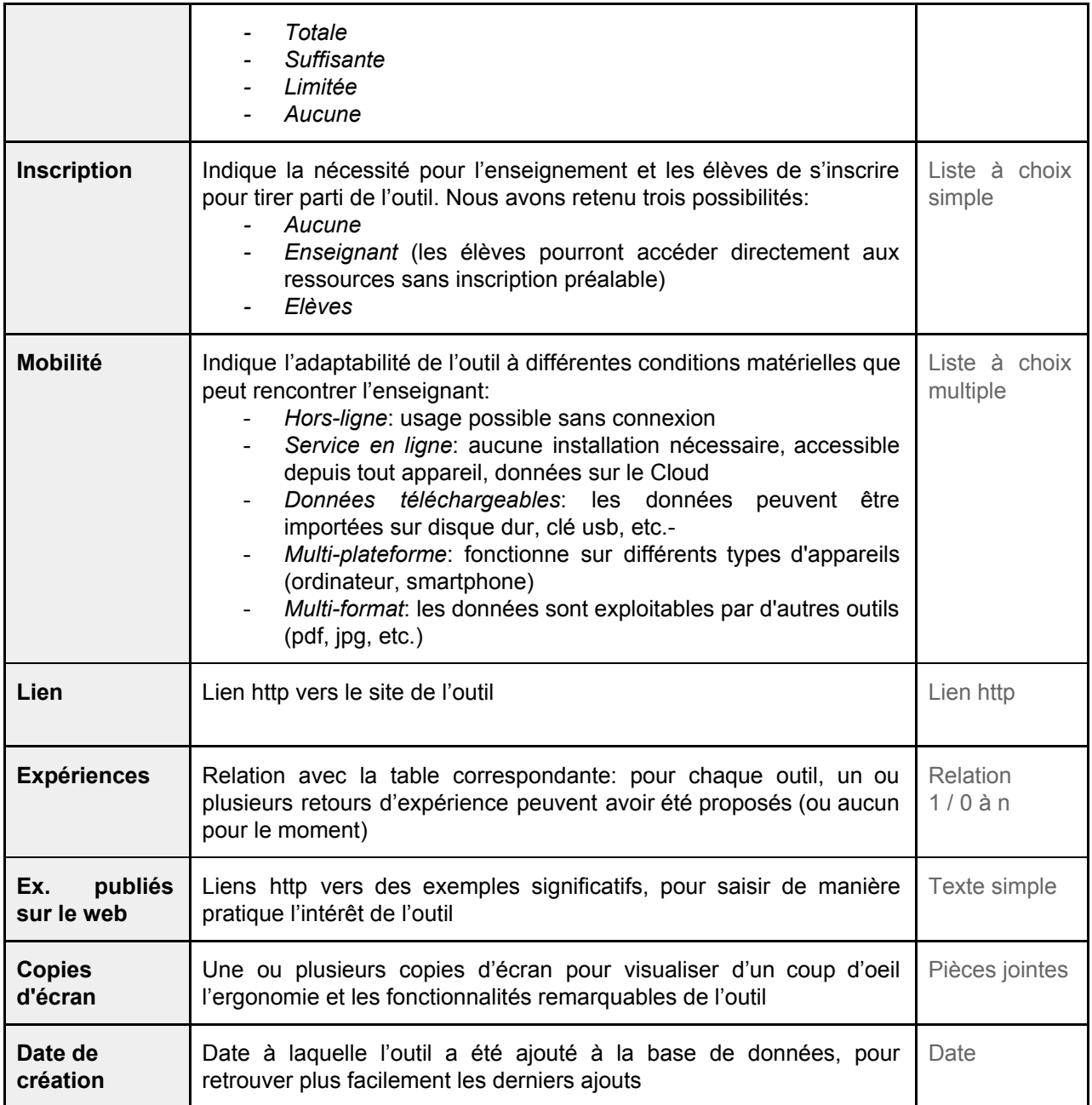

## <span id="page-9-0"></span>Attributs de la table des **Retours d'expérience**:

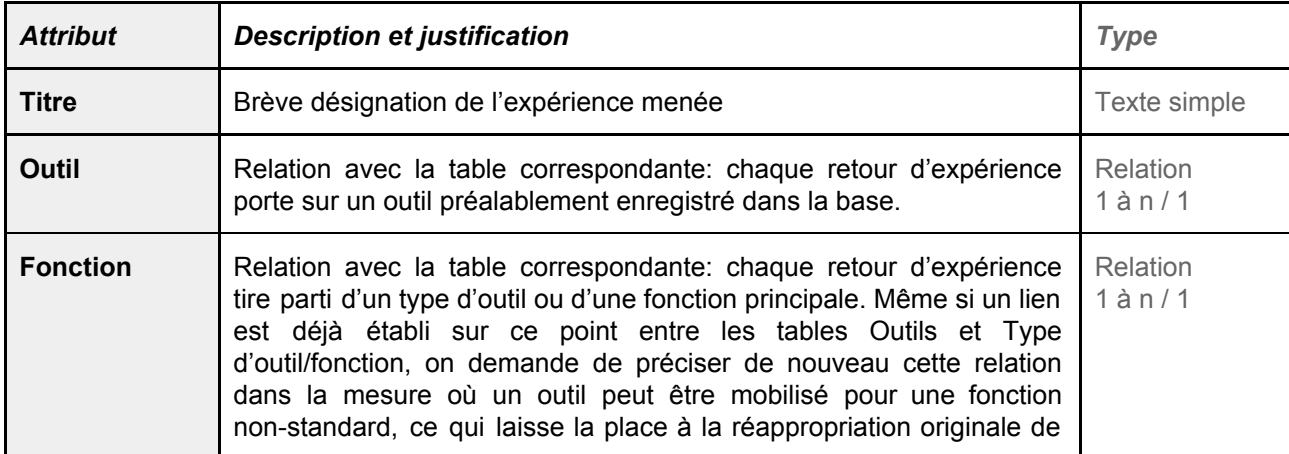

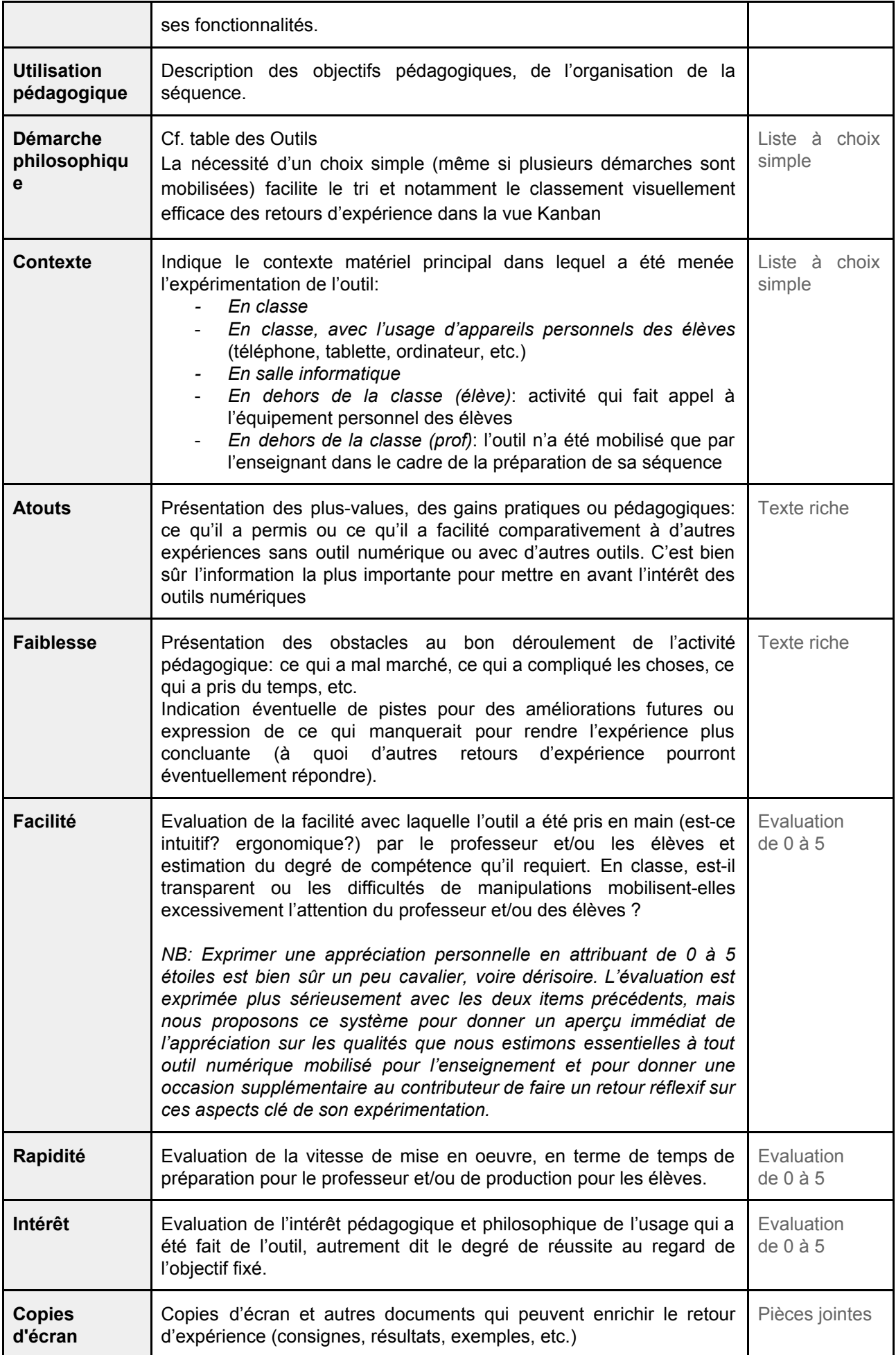

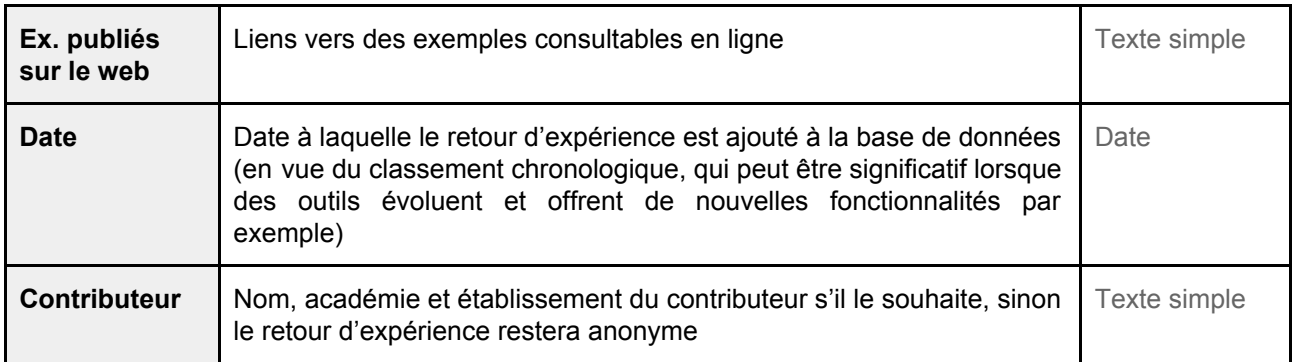

### <span id="page-11-0"></span>Attributs de la table des **Types d'outil / fonctions**:

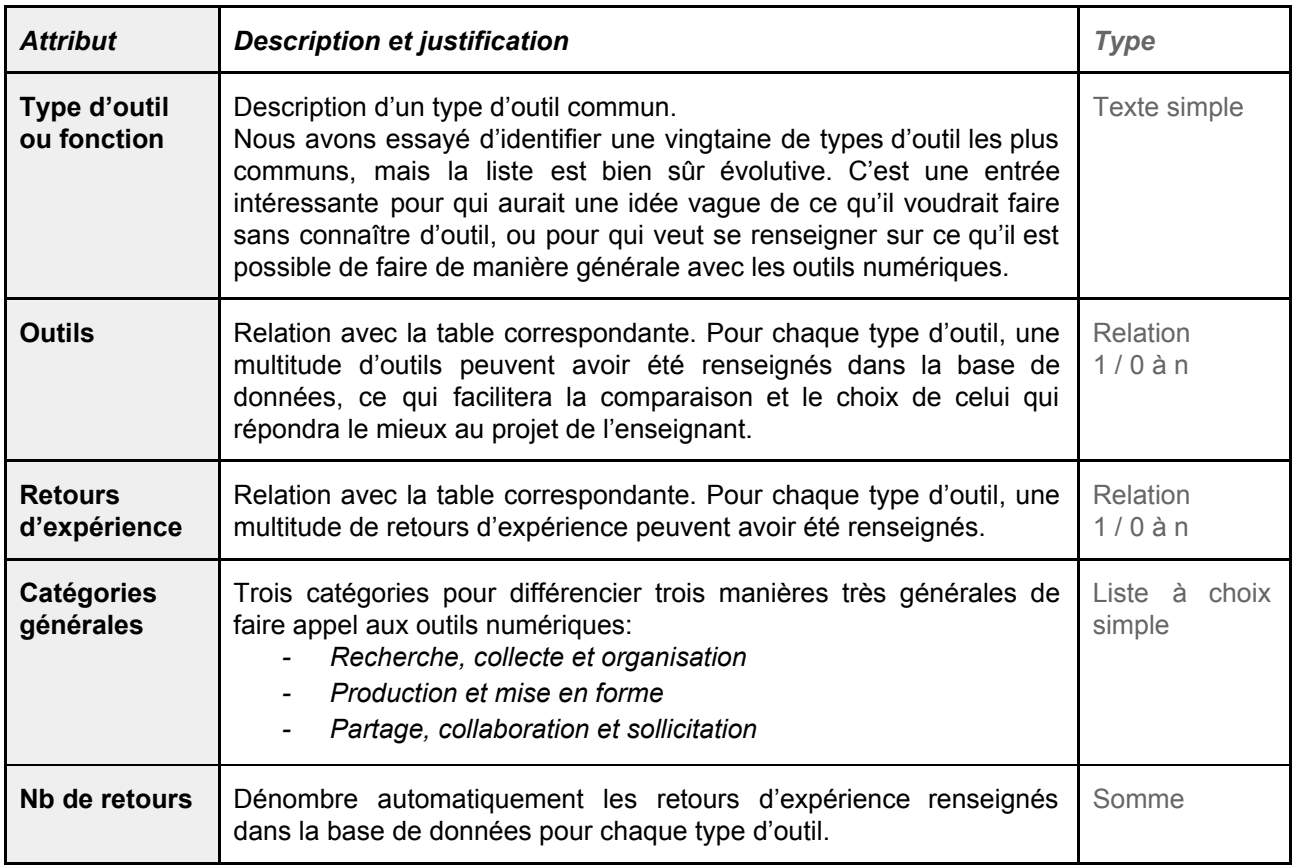

## <span id="page-11-1"></span>d) Les formulaires de contribution

Il y a deux manières d'ajouter des données à la base de données:

- soit avoir un compte (gratuit) sur *Airtable* et être invité par les administrateurs de la base de données à y collaborer
- soit remplir un formulaire conçu à cet effet.

Nous privilégions la deuxième solution, qui ne nécessite **aucune inscription** et supprime ainsi une première barrière psychologique qui peut facilement dissuader un contributeur potentiel. Mais il est envisageable d'inviter comme collaborateurs permanents (qui n'ont pas seulement le pouvoir

d'ajouter des données mais aussi de modifier ou compléter celles qui existent) l'ensemble des IAN de philosophie et quelques contributeurs motivés qui en feraient la demande.

Les formulaires sont conçus pour que les contributeurs renseignent successivement toutes les informations utiles (celles qui correspondent aux attributs listés ci-dessus) et pour **faire gagner du temps** (il n'y a qu'à cliquer sur le nom de l'outil et sur les attributs qui se prêtent à une présentation sous forme de liste). Par ailleurs, pour chaque élément à renseigner, une brève explication permet de guider le contributeur et d'éviter les malentendus ou les répétitions.

Il est à noter qu'*Airtable* permet très facilement au contributeur de proposer des images ou des documents par simple glisser-déposer.

Nous avons logiquement créé deux formulaires:

- pour ajouter un retour d'expérience
- pour ajouter un outil, au cas où il ne serait pas déjà enregistré dans la base de données au moment de l'ajout du retour d'expérience.

Mais la principale contribution attendue reste celle des retours d'expérience, qui seuls offrent assez de précision relative à la spécificité de notre matière pour justifier cette base de données collaborative. Un outil ne devrait être ajouté que s'il a réellement été expérimenté dans le cadre de l'enseignement de la philosophie.

# <span id="page-12-0"></span>**4) Fonctionnement**

#### <span id="page-12-1"></span>**Consultation**

La consultation de la base de données est possible sans inscription, en suivant le [lien](https://airtable.com/shro9BpiZY8vZXicE) qui sera diffusé aussi largement que possible aux collègues professeurs de philosophie. Une [page](https://disciplines.ac-toulouse.fr/philosophie/numerique/philonum-base-de-donnees-collaborative-d-outils-numeriques-et-de-retours-d-experience-de) d'accueil créée sur le site [académique](https://disciplines.ac-toulouse.fr/philosophie/numerique/philonum-base-de-donnees-collaborative-d-outils-numeriques-et-de-retours-d-experience-de) de Toulouse propose un **tutoriel** pour accompagner plus précisément les futurs utilisateurs (notamment pour exploiter les fonctionnalités puissantes de tri, de filtrage, de groupement et de recherche) mais l'outil *Airtable* est suffisamment intuitif pour permettre à la plupart une prise en main rapide.

On peut envisager trois principaux usages:

- Une **consultation par curiosité, sans projet précis**, pour découvrir de nouveaux outils via la galerie des outils ou prendre connaissance de ce que des collègues ont pu en faire via la table des retours d'expérience, pour se donner des idées de pratiques futures. Ici *PhiloNum* fait office d'outil de veille numérique.
- La **recherche d'un outil adapté à un projet** déterminé: soit à partir d'une démarche philosophique sur laquelle on compte faire travailler les élèves, soit à partir d'un projet de production numérique (par ex. un schéma interactif) qu'on envisage de réaliser ; on pourra alors faire apparaître les outils adéquats pour les comparer et prendre connaissance plus précisément des types de pratiques qu'ils permettent de mettre en oeuvre et de leur intérêt pédagogique à travers les retours d'expérience correspondants. Ici *PhiloNum* fait office de comparatif spécialisé.

- La **recherche de retours d'expérience sur un type de pratique** qu'on met par ailleurs avec ses élèves mais qu'on souhaite enrichir ou améliorer en s'appuyant sur les constats, les idées et les propositions des collègues. C'est ici que *PhiloNum* peut remplir sa fonction la plus intéressante, catalyseur de l'expérimentation et de l'innovation pédagogique dans l'enseignement de la philosophie. Mais cet usage suppose dans un premier temps la récolte d'un nombre conséquent de retours d'expérience, autrement dit, une contribution active de la communauté.

#### <span id="page-13-0"></span>**Contribution**

La contribution collaborative à la base de données est indispensable à sa valorisation. Pour ce faire, nous avons déjà mentionné l'existence des formulaires qui guident et facilitent la démarche des contributeurs : le formulaire pour ajouter des retours [d'expérience](https://airtable.com/shrIPjLAzB4KW5K9v) et le formulaire pour [ajouter](https://airtable.com/shrUHKA3CAFEs0xMR) des [outils](https://airtable.com/shrUHKA3CAFEs0xMR). La démarche est simple et profitable à tous.

Dans la mesure où la plateforme *Airtable* ne permet pas (dans sa version gratuite) à tout utilisateur non inscrit de commenter les données consultées (par exemple pour proposer une solution à un problème mentionné, ou pour faire évoluer la fiche d'un outil en indiquant une fonctionnalité apparue récemment), un groupe de discussion sera dédié à ces échanges personnalisés sur *Viaéduc*, le réseau social des enseignants. En fonction des discussions, propositions, demandes, etc., des modifications pourront être faites sur certains enregistrements ou des améliorations apportées à la base de données, par l'intermédiaire de ses administrateurs (à savoir, pour le moment, l'équipe toulousaine impliquée dans ce TraAM).

# <span id="page-13-1"></span>**5) Perspectives**

**PhiloNum** est un objet interactif et évolutif, il est donc trop tôt pour tirer un bilan au moment où nous achevons sa conception initiale. Nous nous attachons donc dans cette synthèse à identifier les conditions optimales de sa diffusion et de son appropriation par les professeurs de philosophie. Pour que la base de données *PhiloNum* profite à tous, sa diffusion doit être large et directement adressée aux collègues de philosophie. Deux pistes sont explorées, en plus de la diffusion institutionnelle qui va de pair avec les TraAM et déjà mentionnée :

- la promotion de l'outil pendant les formations consacrées à la conduite pédagogique et a fortiori numérique, comme cela a déjà été fait en 2018,
- son accès par lien actif mis en ligne à partir du site académique, et si possible sur tous les sites académiques de philosophie, notamment via le réseau des IAN.

L'objectif de la diffusion n'est pas seulement de mettre à disposition la liste des outils et leur intérêt philosophique déjà référencés, mais surtout d'ajouter au fil du temps des pratiques pour les partager, assurer leur suivi et développer les propositions de supports numériques et leur évaluation qualitative entre pairs.

La collaboration entre enseignants est donc nécessaire pour contribuer au succès de la base de données et à son évolution au fil des années. Au regard de la nouveauté que représente encore la mutualisation des pratiques en philosophie, l'accès libre et l'anonymat des formulaires offerts par *Airtable* sont appropriés. Nous plaçons une forte attente dans la participation des collègues, mais nous avons conscience que c'est un pari audacieux. C'est pourquoi nous insistons sur la simplicité du dispositif : au professeur qui lit sans faire d'apport en retour, il faut rappeler la facilité d'usage des formulaires à sa disposition pour contribuer à son tour; au professeur qui attend d'avoir la très bonne séquence pour la partager, nous expliquons aussi l'intérêt de partager tous les aspects du numérique, y compris les éléments bloquants ou les échecs.

C'est notamment pourquoi nous pensons que *PhiloNum* est tout à fait complémentaire d'*EDU'base*. Le groupe des IAN prévoit, dans les mois qui viennent, de participer à cette base nationale de scénarios pédagogiques, qui jusque-là n'a jamais été alimentée par les collègues de philosophie. Nous pensons que *PhiloNum* peut servir favorablement de relais pour les IAN, qui pourront repérer les séquences les plus abouties et les plus significatives pour les intégrer à l'EDU'base, avec l'idée que *PhiloNum* est avant tout un espace où peuvent s'exprimer toutes les expérimentations autour du numérique pour l'enseignement de la philosophie.

Nous sommes persuadés qu'une base de données collaborative comme *PhiloNum* est un bon moyen d'impliquer les enseignants de manière active dans un rapport réfléchi aux pratiques numériques, et de les encourager à choisir eux-mêmes les outils les plus adaptés à l'enseignement de la philosophie, à les faire évoluer et à les soumettre à une vigilance critique salutaire.